## **KENDRIYA VIDYALAYA SANGATHAN JAIPUR REGION**

**PRE BOARD EXAMINATION 2020-21** 

**Class : XII Time : 3 Hrs Subject : (065) INFORMATICS PRAC. Maximum Marks : 70**

## **MARKING SCHEME**

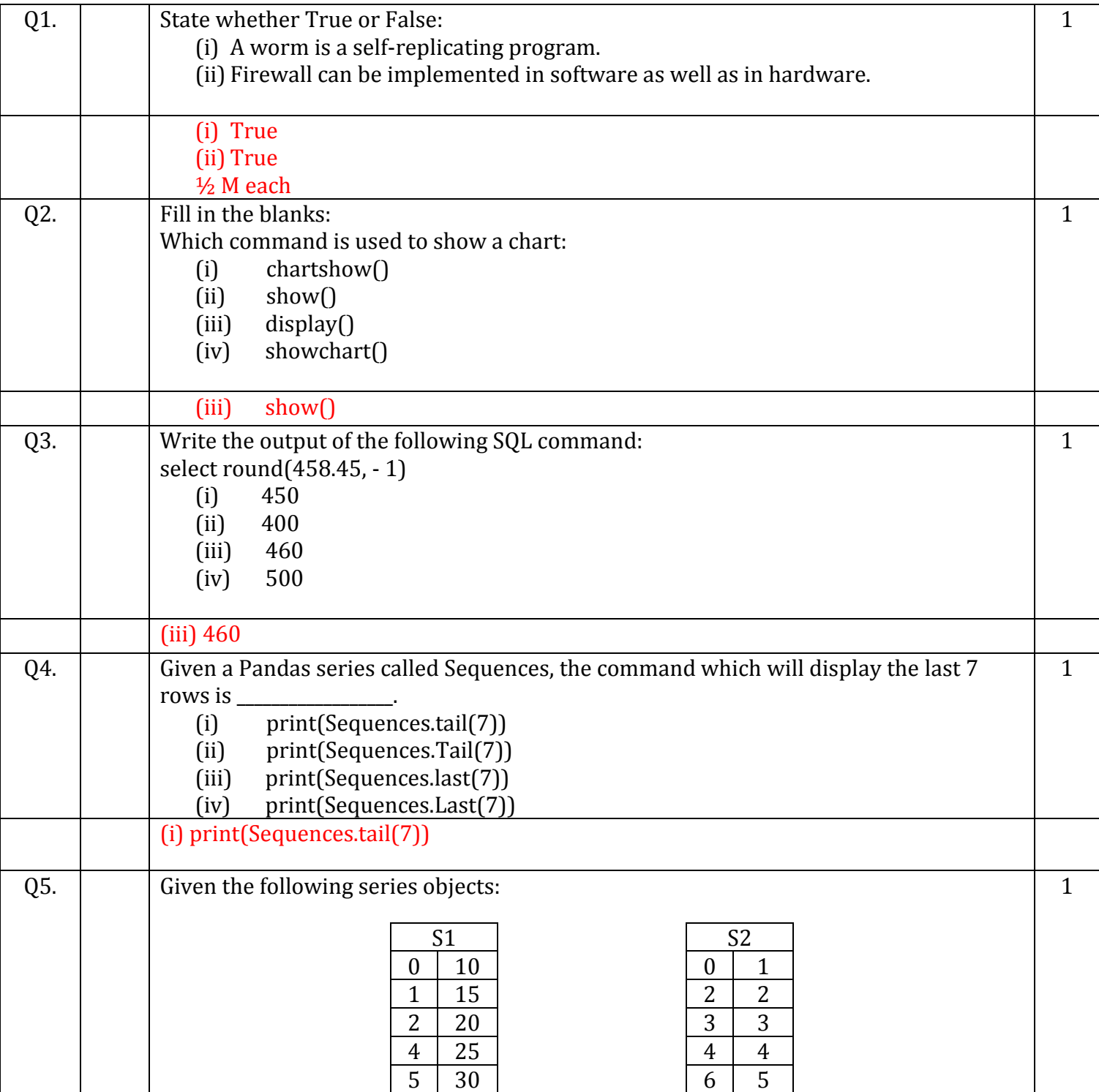

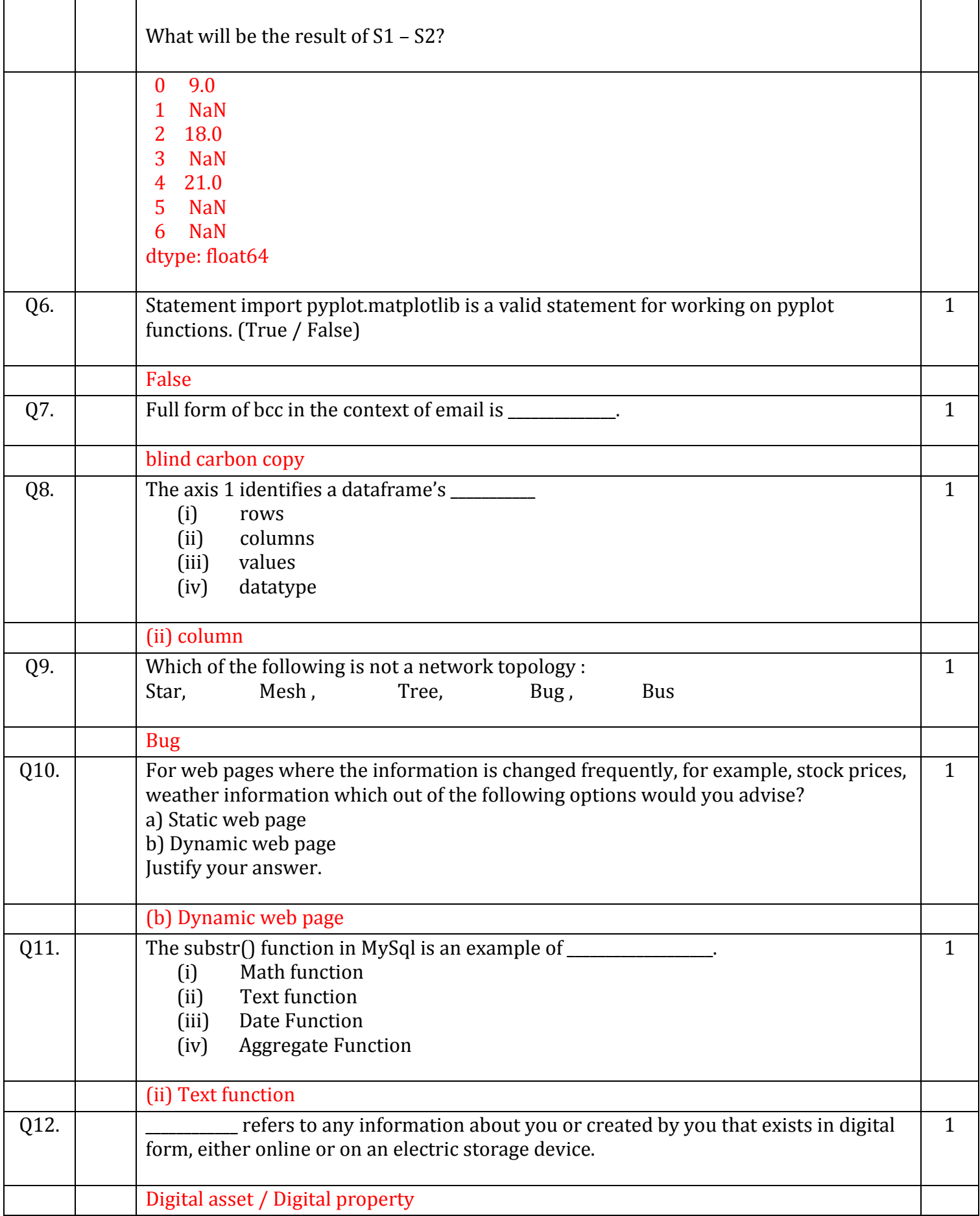

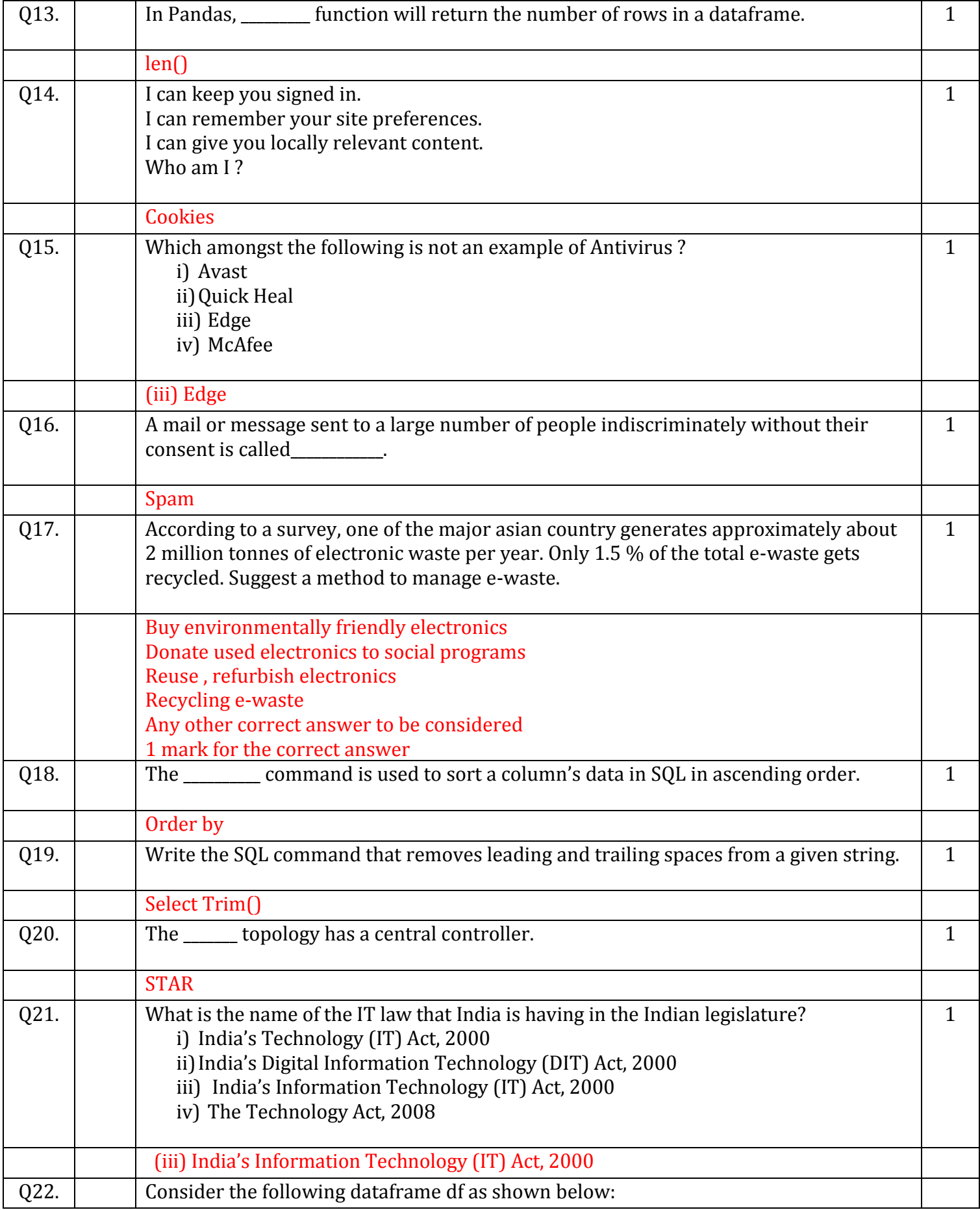

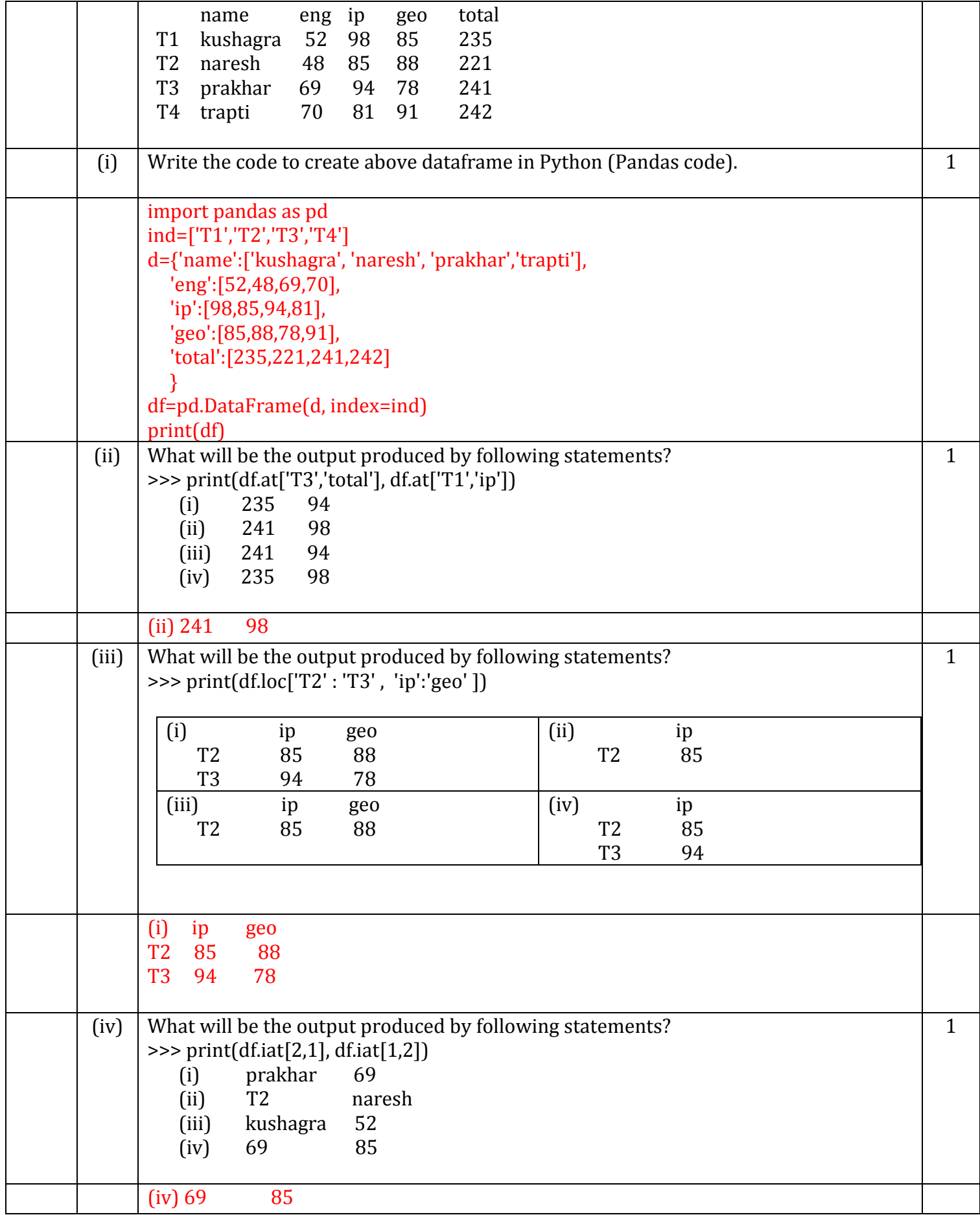

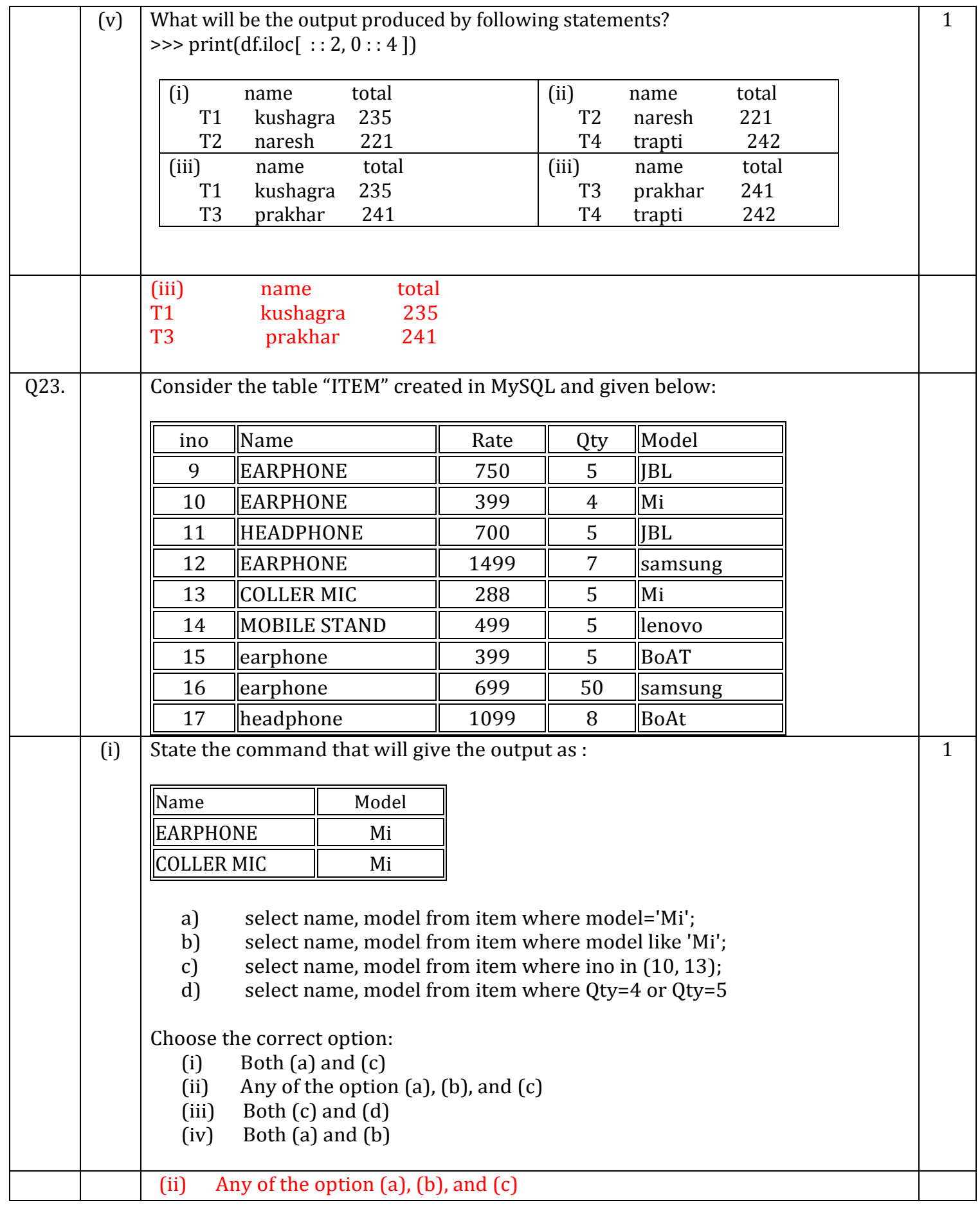

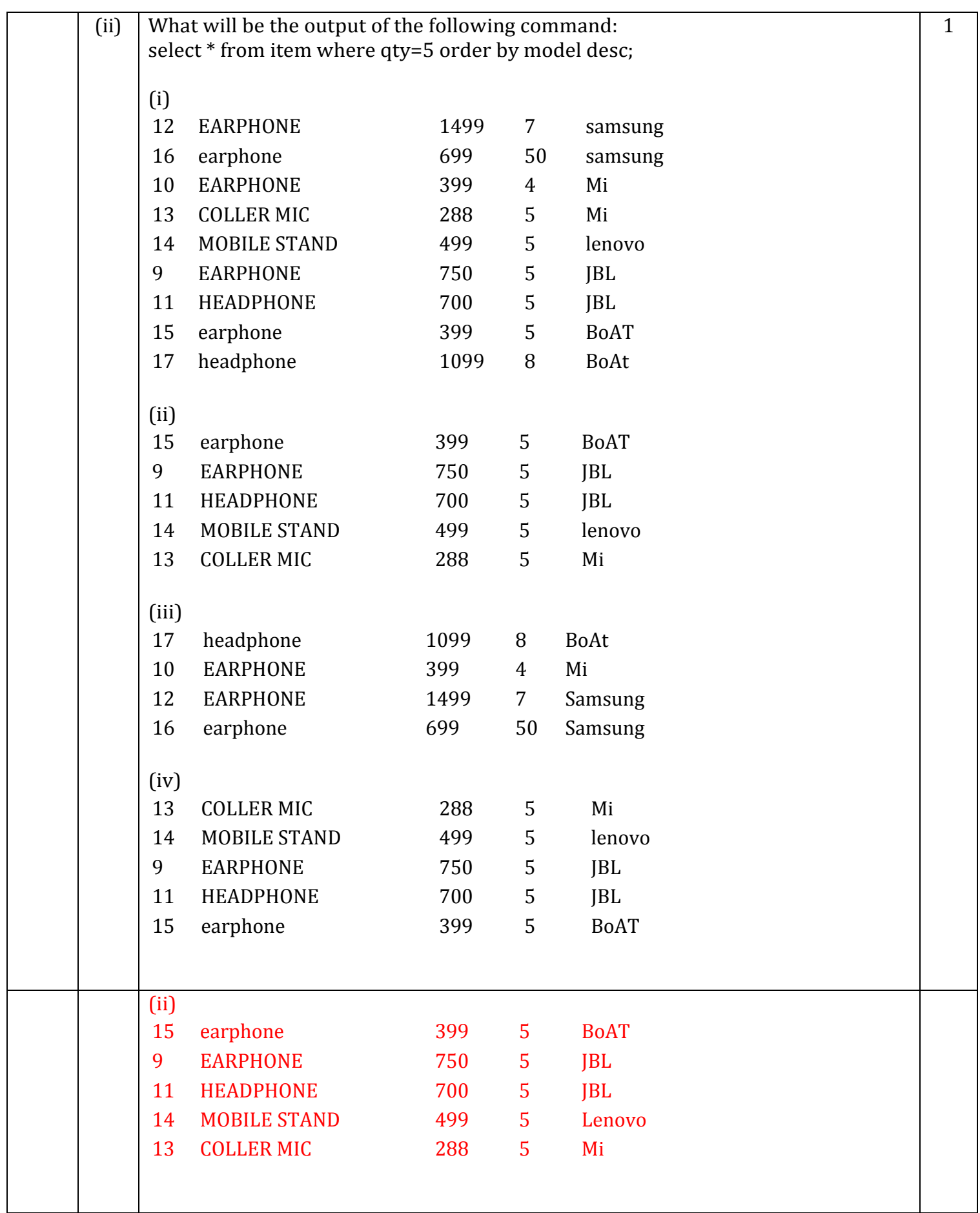

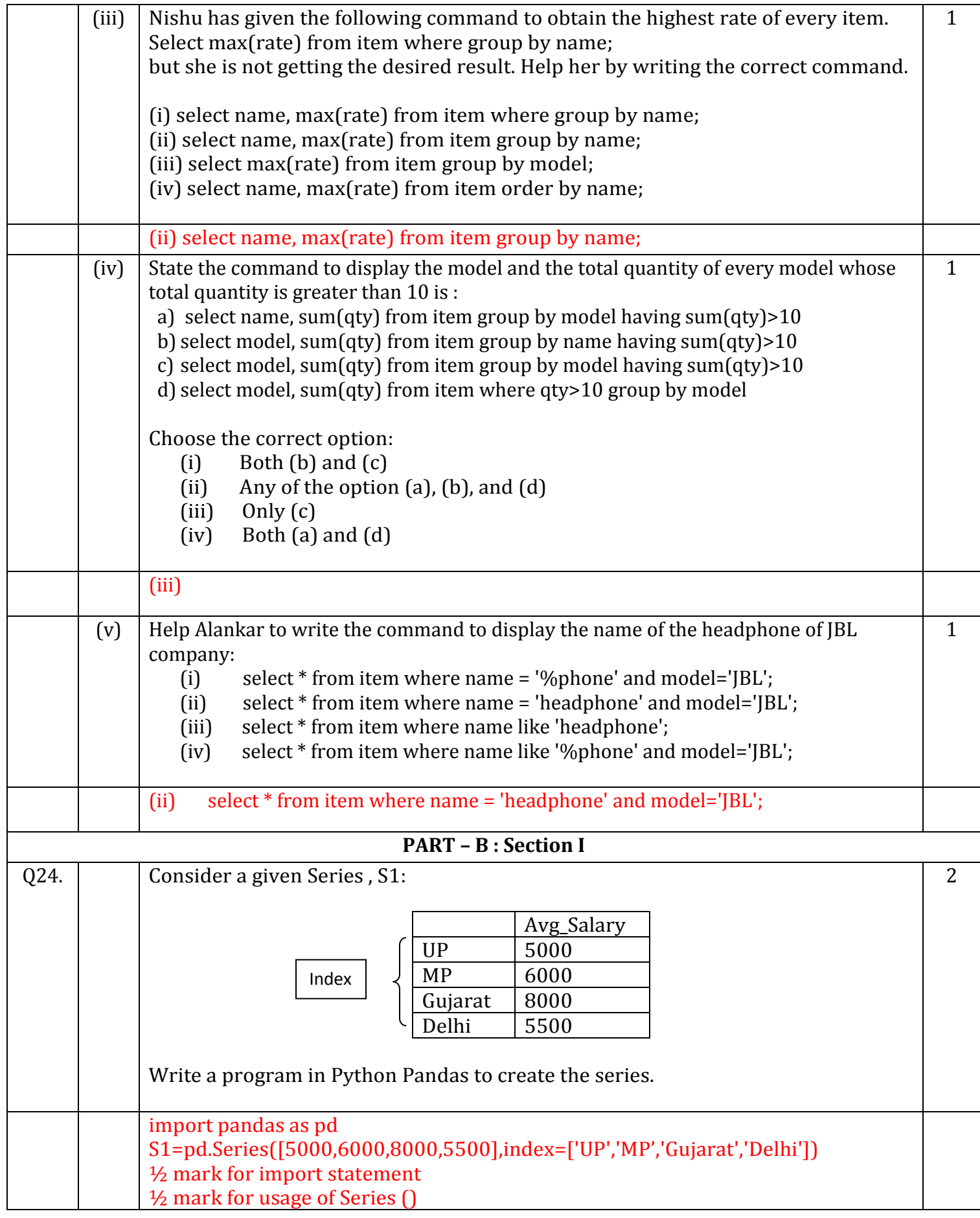

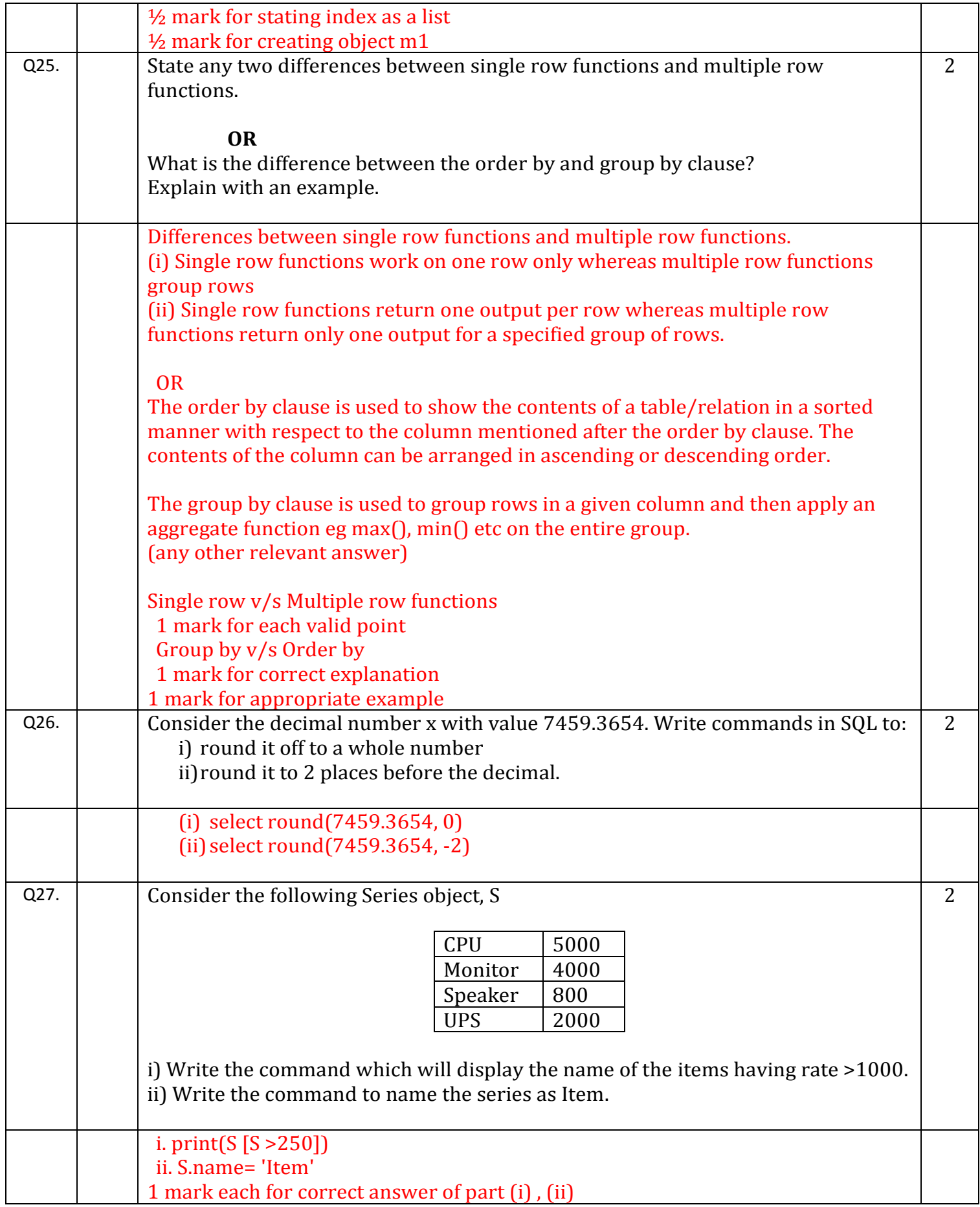

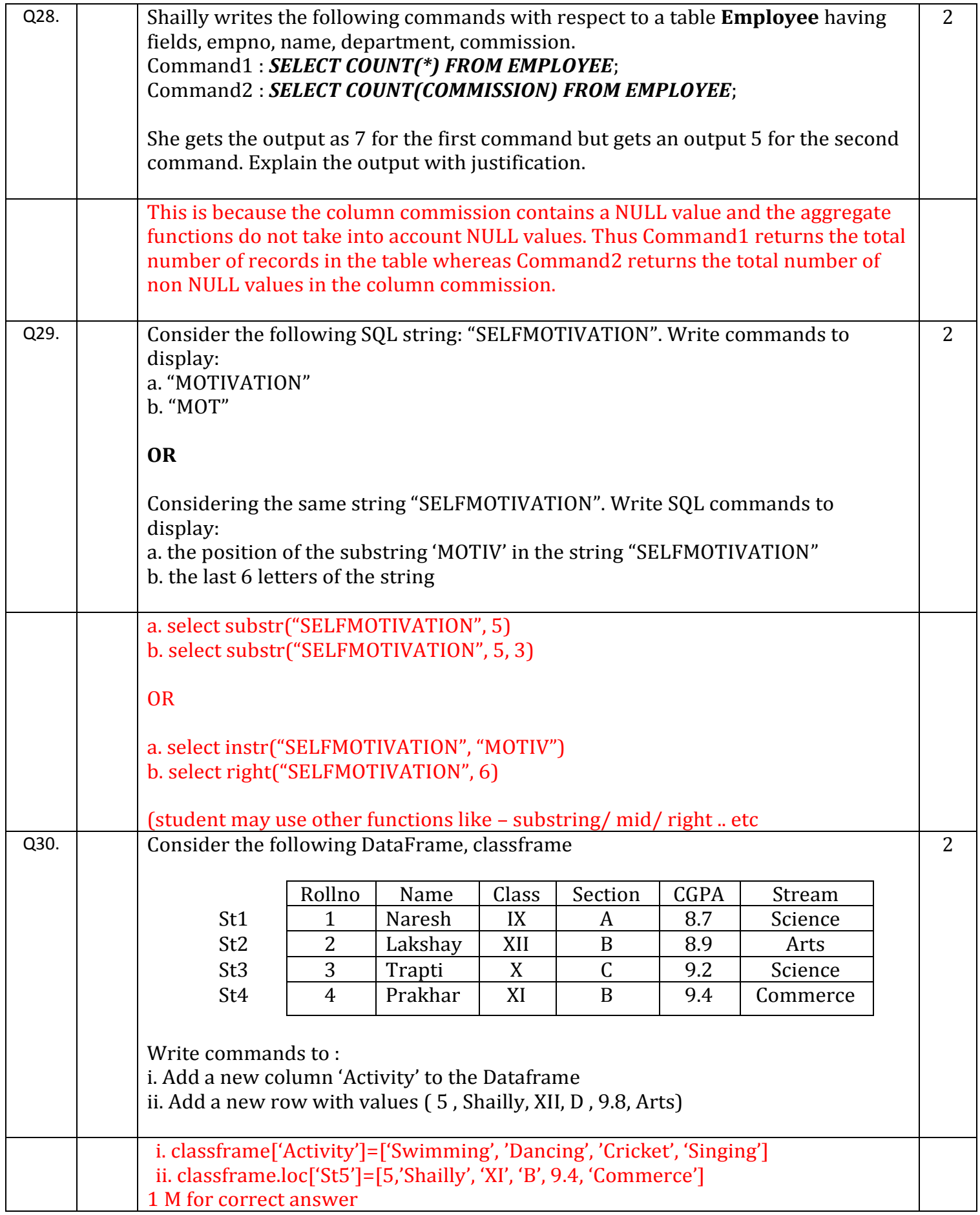

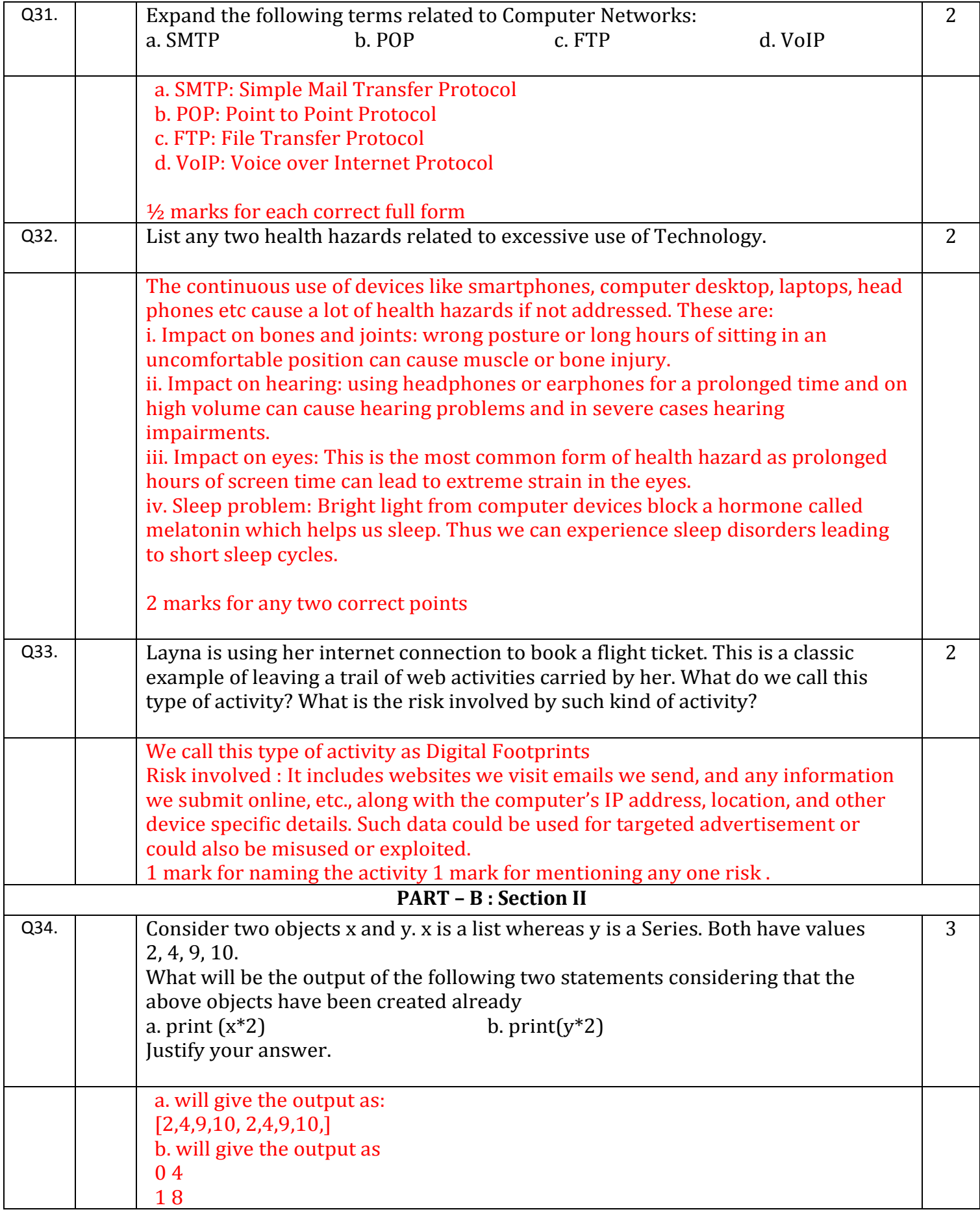

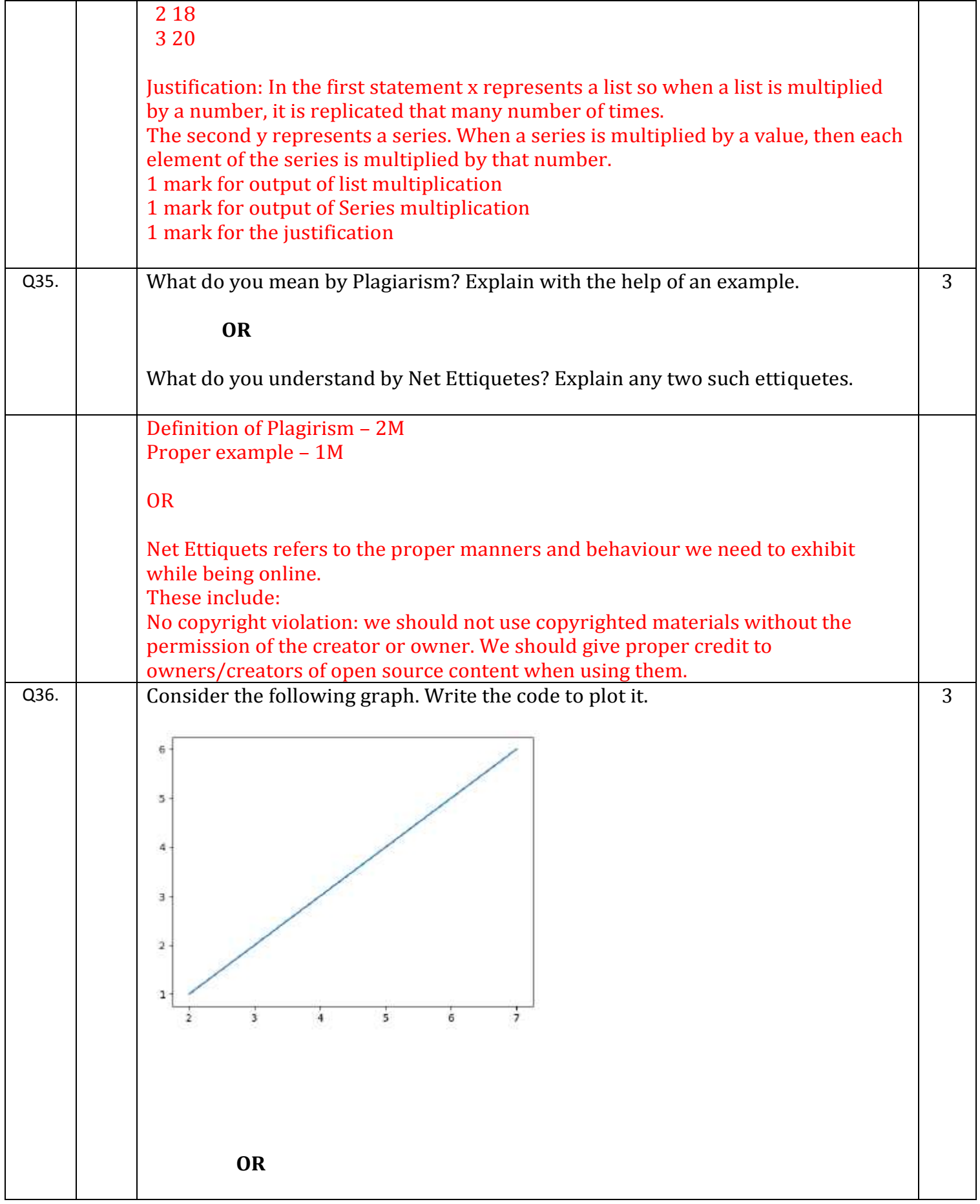

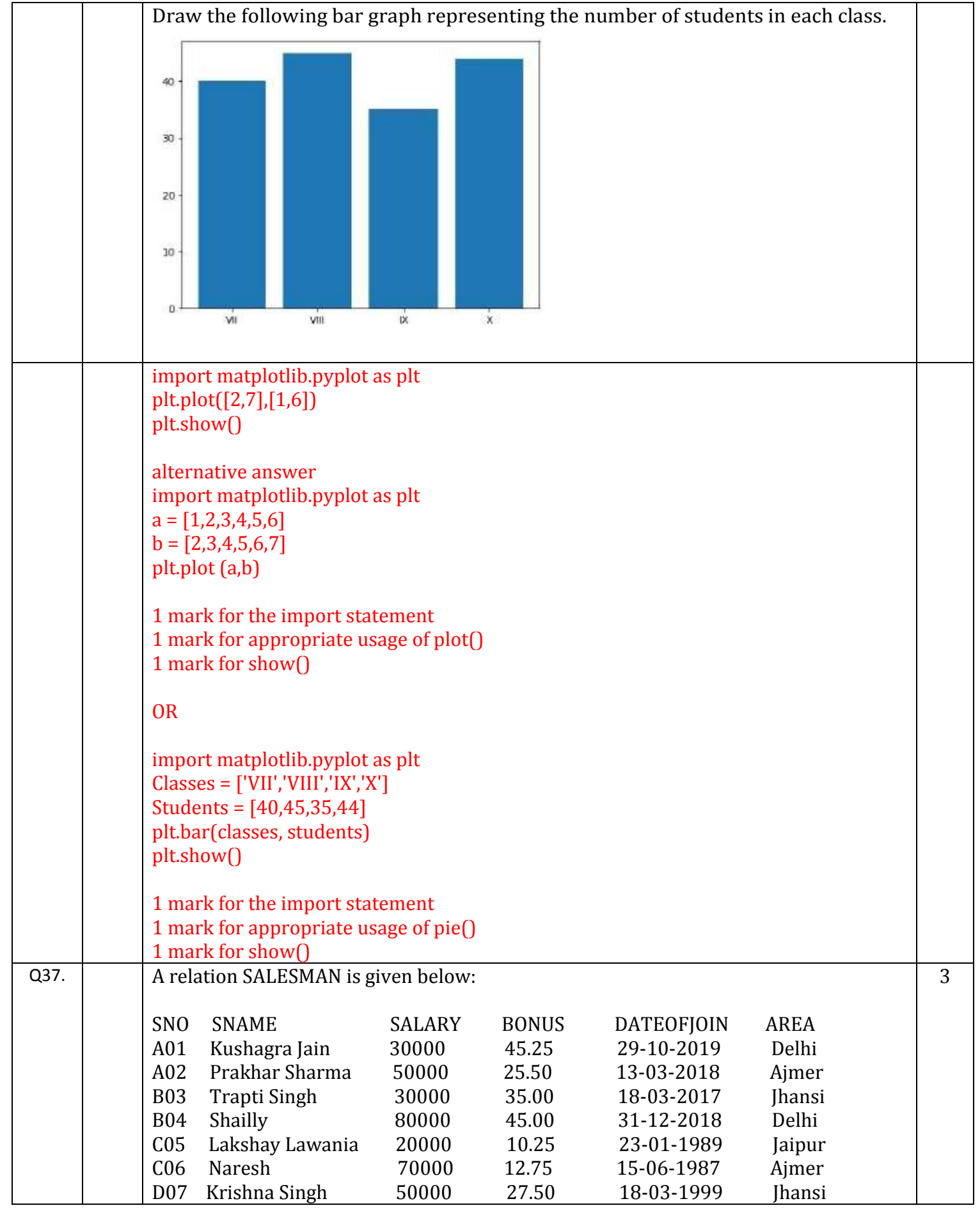

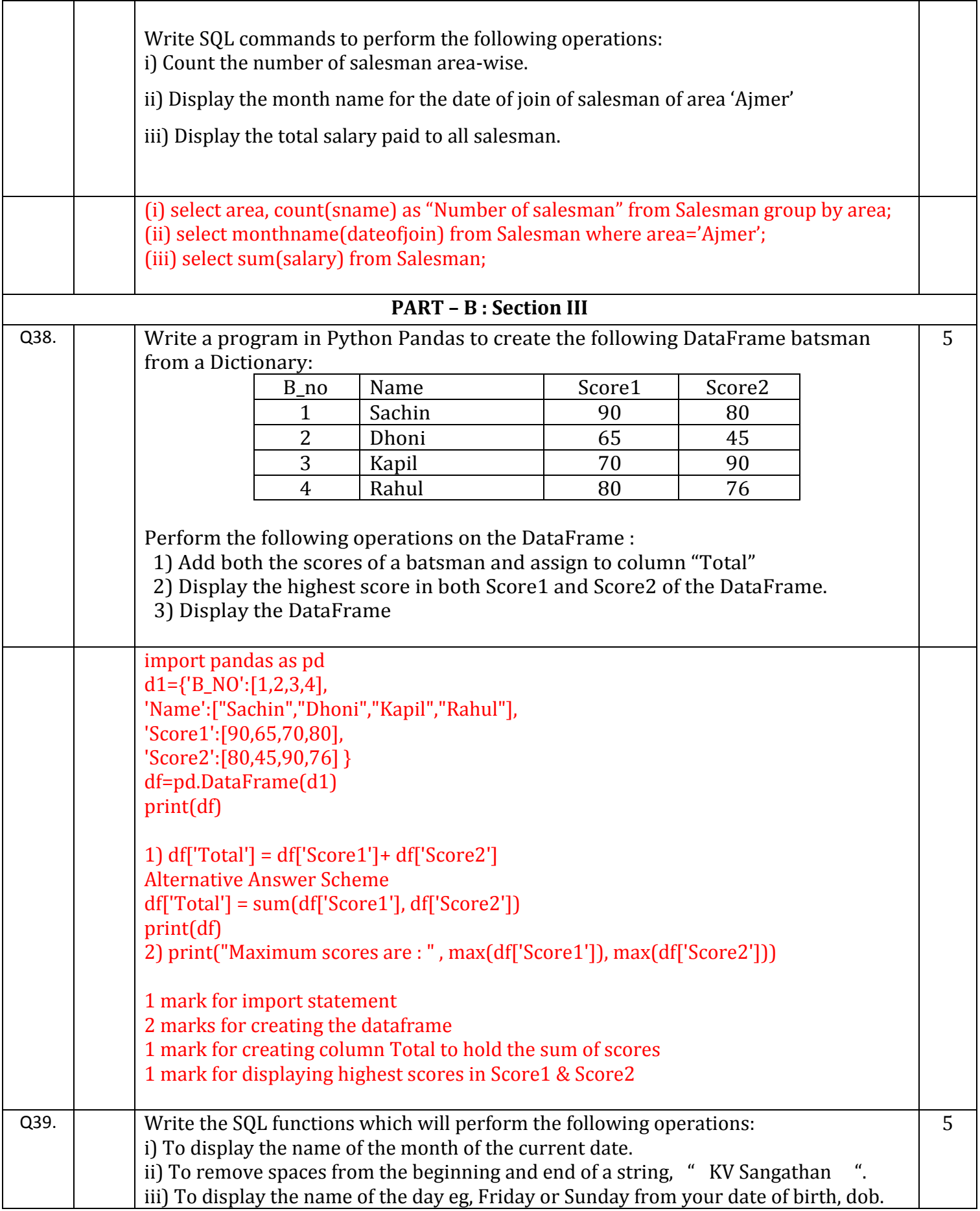

iv) To print the value of square root of 2 upto 2 decimal points. v) To compute the remainder of division between two numbers, n1 and n2

## **OR**

Write SQL for question from (i) to (iv) and output for SQL queries (v) and (vi), which are based on the table: KV given below:

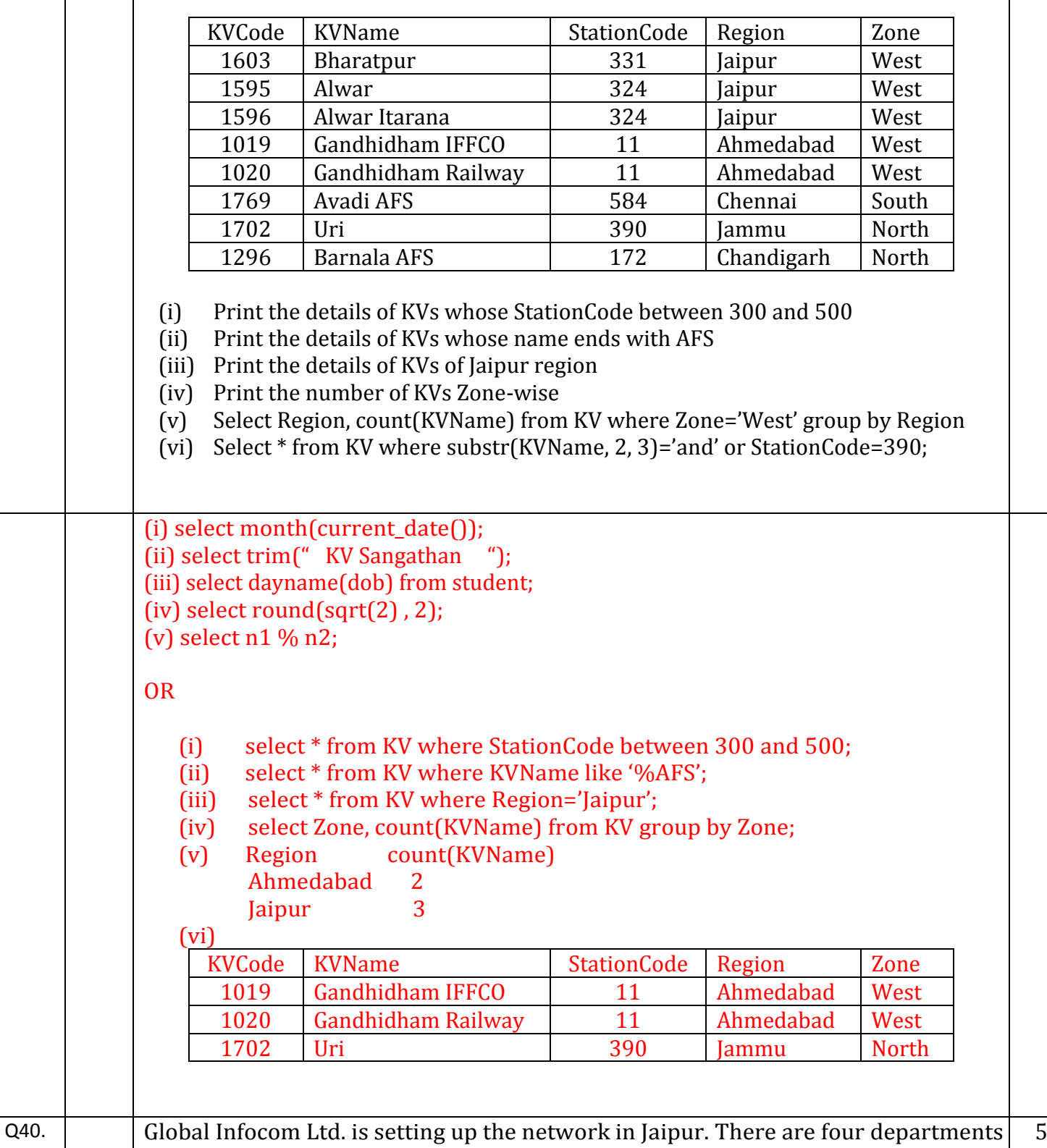

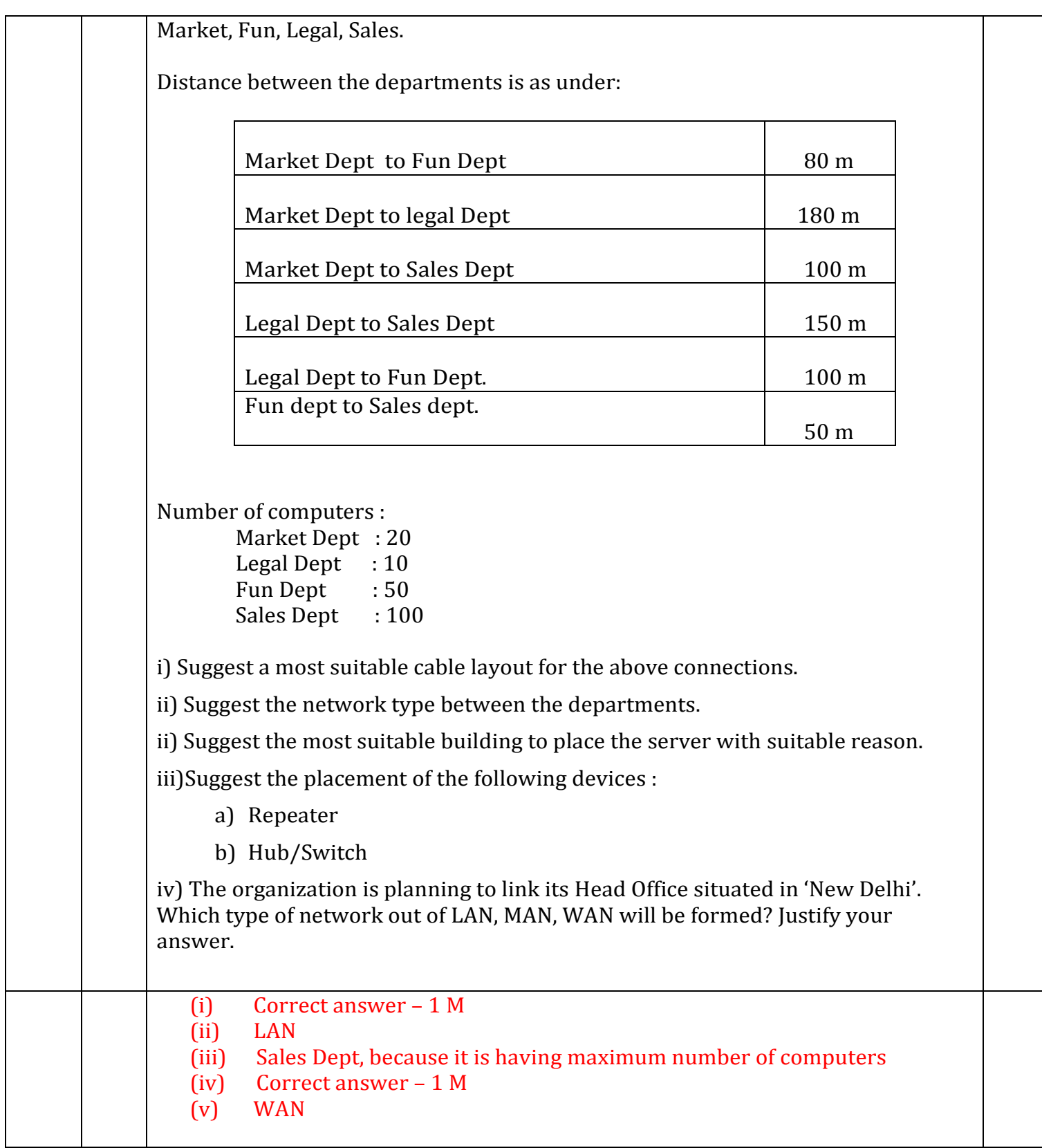

- - - End of Marking Scheme - - -